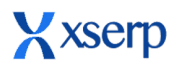

### **Release Document | 2.8.3 beta**

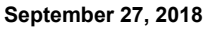

# $\mathscr A$  Schnell

#### **Major Enhancements**

#### **● Material Supplier profile with effective till date:**

Materials can be profiled with supplier price under profile module. User can profile supplier price with effective since and till date. In PO add page supplier price will be displayed only after effective since date and before effective till date.

Supplier price with existing supplier and effective since date is added, the price and effective till date will be updated for the previous entry

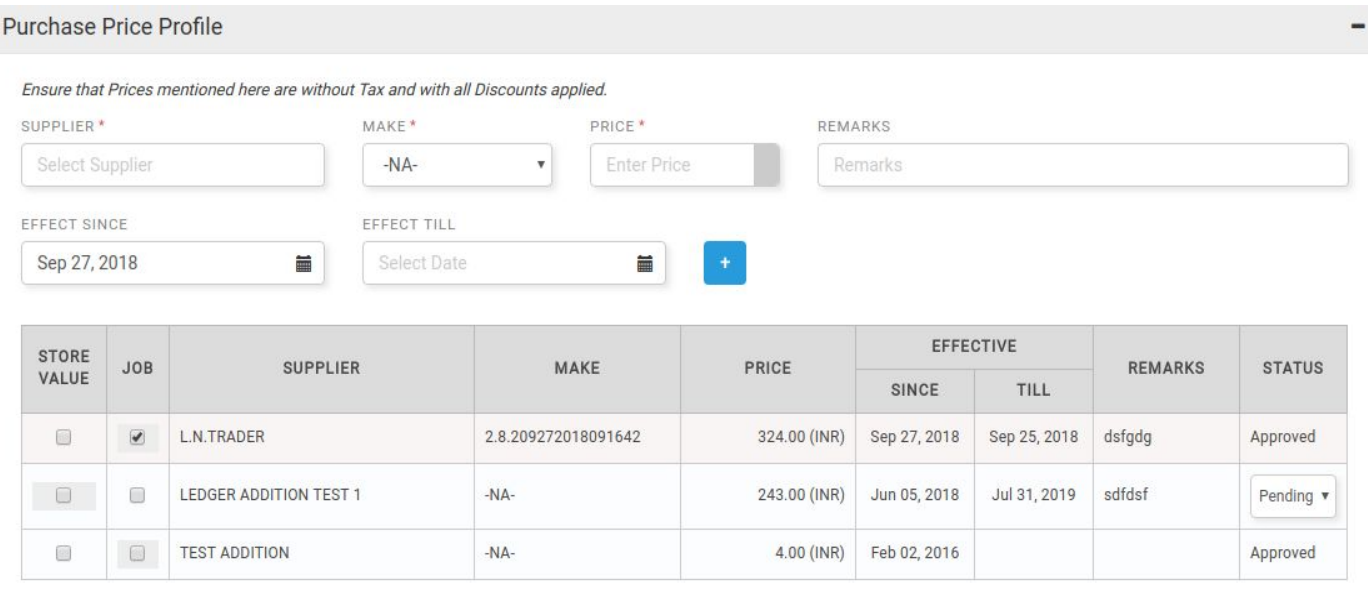

#### **● Raise manual note with existing bill no:**

Manual note can be raised for existing bill numbers. In add note page when invoice number entered is already exist, then a warning message to link the bill will be displayed. If user hit yes then the bill be linked to the note. Otherwise , the invoice number entered will be deleted.

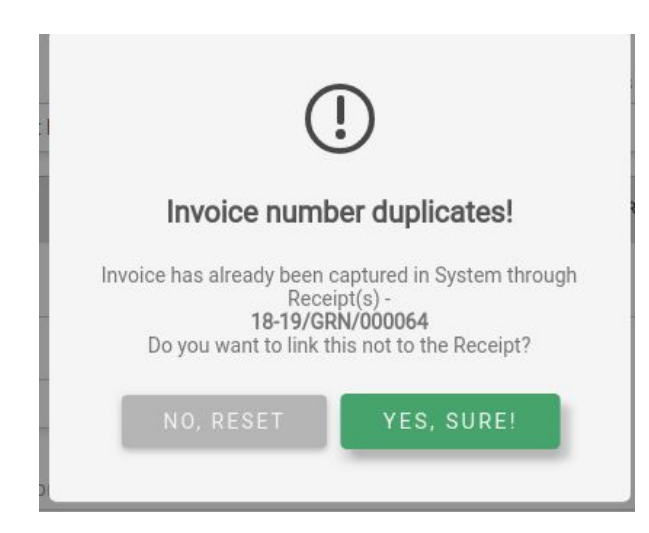

#### **● Bug Fixes**

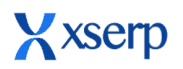

## **Release Document | 2.8.3 beta**

**September 27, 2018**

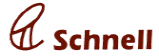

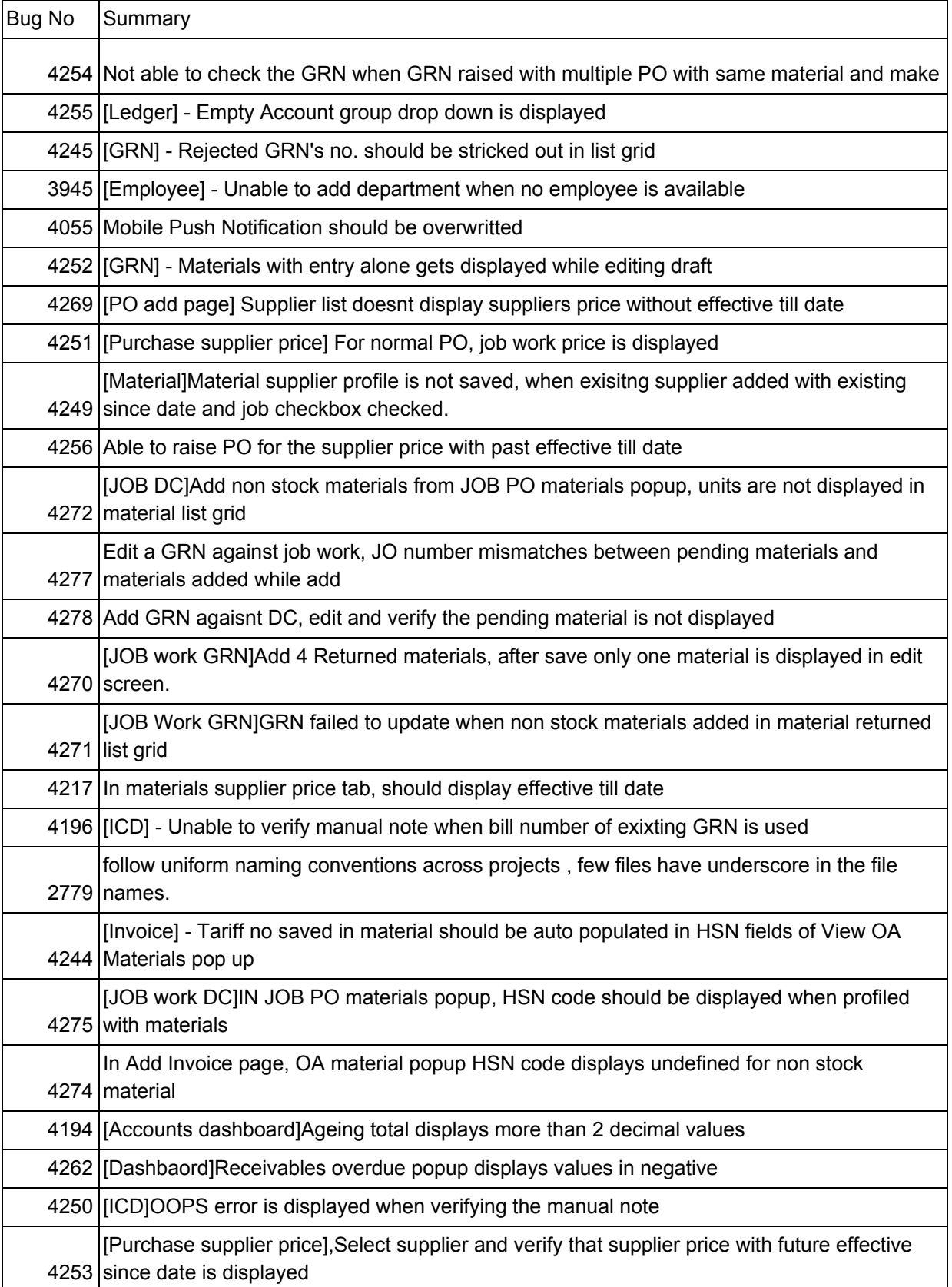

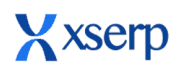

### **Release Document | 2.8.3 beta**

**September 27, 2018**

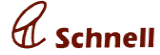

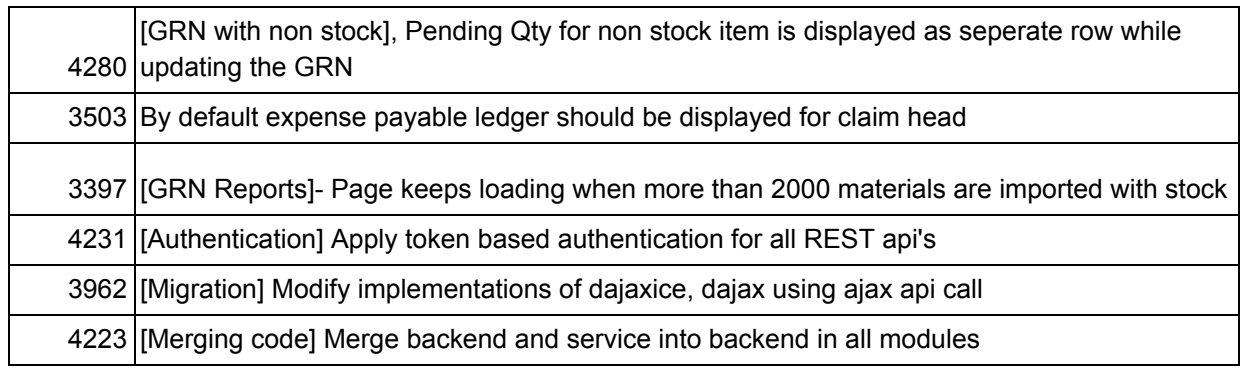